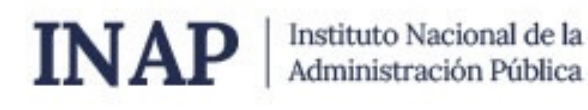

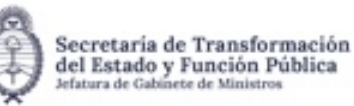

# **SISTEMA NACIONAL DE CAPACITACION DISEÑO DE LA ACTIVIDAD**

### **Nombre**

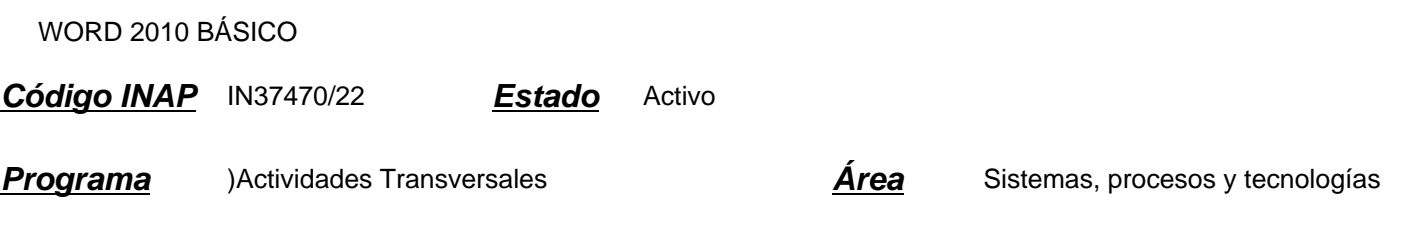

### **Fundamentación**

Propósito: desarrollo y/o fortalecimiento de capacidades.

Las tecnologías se han hecho presentes en el mundo del trabajo y de la educación de una manera transversal y su acertada gestión incide cada vez más en el trabajo diario. Particularmente, en la Administración Pública se evidencia la necesidad de obtener mejoras en la elaboración de documentos mediante procesadores de texto ya que la diversidad de actos administrativos en la actualidad son de elaboración digital exclusivamente. En ese sentido, es de suma importancia la actualización y nivelación de conocimientos por parte de los agentes de la Administración Pública Nacional.

A partir de lo mencionado, y en línea con la Propuesta Formativa del INAP, en la presente actividad prevalecen los siguientes tipos de saberes: Saber (saberes objetivados sobre la realidad organizados en sistemas de conceptos y teorías) - Saber hacer (saberes de acción vinculados con la capacidad de intervenir).

## **Contribución esperada**

Mejorar la producción de documentos que se elaboran mediante procesadores de textos.

Que los participantes logren: ampliar los conocimientos en cuanto al uso de los recursos de que dispone MS Word 2010; Desarrollar capacidades vinculadas con la correcta aplicación de las herramientas disponibles en MS Word 2010 para agilizar los tiempos, enriquecer y mejorar los textos que se producen.

## **Perfil del participante**

Trabajadores pertenecientes a organismos de la Administración Pública.

### **Objetivos**

Identificar las herramientas de Word 2010

Aplicar correctamente las herramientas durante la creación de documentos de acuerdo con las necesidades de sus tareas.

## **Contenido**

Unidad 1: Entorno

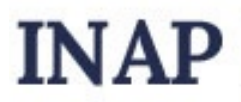

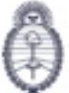

Secretaria de Transformación del Estado y Función Pública

- 1.1. Interfaz
- 1.2. Entorno básico
- 1.3. Archivo / Vista Backstage

Unidad 2: Edición Básica y formatos

- 2.1. Selección
- 2.2. Comandos
- 2.3. Mostrar
- 2.4. Fuente
- 2.5. Listas
- 2.6. Párrafo
- 2.7. Tabulaciones
- Unidad 3: Diseño de página
- 3.1. Configurar página
- 3.2. Fondo de página
- 3.3. Encabezado y pie de página
- 3.4. Páginas y Temas
- Unidad 4: Insertar
- 4.1. Tablas
- 4.2. Imágenes
- 4.3. Otros elementos
- Unidad 5: Revisión

5.1.Revisión.

## **Estrategias metodológicas y recursos didácticos**

Actividades introductorias: para relevar conocimientos previos y familiarizarse con el aula virtual.

Actividades de desarrollo: prácticas y ejercicios correspondientes a cada unidad. Cuestionarios de autocomprobación

Actividades de integración: resolución de un cuestionario de autocomprobación que integra los temas que se desarrollan en el curso.

## **Descripción de la modalidad**

Virtual autogestionado.

## **Bibliografía**

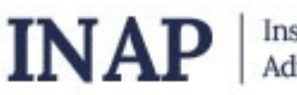

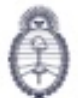

Secretaria de Transformación del Estado y Función Pública

Microsoft.

## **Evaluación de los aprendizajes**

Para la evaluación de proceso, los participantes deberán completar los cuestionarios correspondientes a cada unidad.

Para la evaluación de producto tienen que aprobar el 80% de todos los cuestionarios administrados.

## **Instrumentos para la evaluación**

Cuestionarios en línea con retroalimentación. Encuesta de satisfacción INAP.

## **Requisitos de Asistencia y aprobación**

Aprobar el 80% de todos los cuestionarios administrados.

## **Duración (Hs.)**

8

## **Detalle sobre la duración**

La actividad se desarrolla en el transcurso de 2 semanas.

### **Lugar**

Campus virtual INAP.

### **Perfil Instructor**

--

## **Origen de la demanda**

INAP

## **Prestadores Docentes**

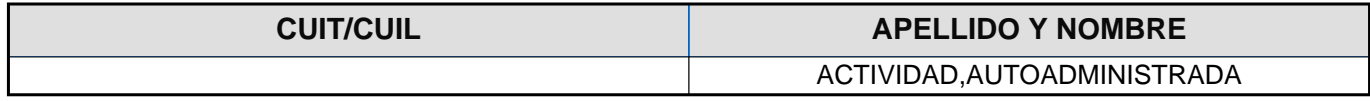